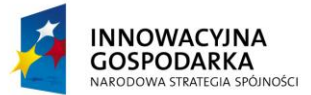

**UNIA EUROPEJSKA EUROPEJSKI FUNDUSZ** ROZWOJU REGIONALNEGO

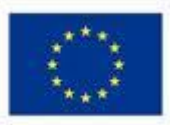

*Dotacje na innowacje. Inwestujemy w Waszą przyszłość*

*Projekt współfinansowany ze środków Europejskiego Funduszu Rozwoju Regionalnego w ramach Programu Operacyjnego Innowacyjna Gospodarka Działanie 8.3- Przeciwdziałanie wykluczeniu cyfrowemu - elnclusion*

> Zał. Nr 1 do Zarządzenia nr 25/VI/2014 Wójta Gminy Płońsk z dnia 6 czerwca 2014r.

### **Regulamin naboru i uczestnictwa w projekcie**

**pn** *"Zwiększenie dostępu do Internetu szansą wszechstronnego rozwoju mieszkańców Gminy Płońsk – III etap".*

Numer referencyjny projektu: **POIG.08.03.00-14-386/13**

Umowa o dofinansowanie: **POIG.08.03.00-14-386/13-00**

Działanie:

*8.3. Przeciwdziałanie wykluczeniu cyfrowemu – eInclusion* Oś priorytetowa:

*8. Społeczeństwo informacyjne - zwiększanie innowacyjności gospodarki Program Operacyjny Innowacyjna Gospodarka*

## **Postanowienia ogólne**

§ 1

Niniejszy Regulamin określa warunki uczestnictwa i proces naboru Beneficjentów Ostatecznych do Projektu "Zwiększenie dostępu do Internetu szansą wszechstronnego *rozwoju mieszkańców Gminy Płońsk – III etap"* realizowanego w ramach Programu Operacyjnego Innowacyjna Gospodarka, Działanie 8.3 Przeciwdziałanie wykluczeniu cyfrowemu - eInclusion, współfinansowanego ze środków Unii Europejskiej w ramach Europejskiego Funduszu Rozwoju Regionalnego.

## § 2

Ilekroć w Regulaminie jest mowa o:

- 1. **Projekcie**  należy przez to rozumieć Projekt *"Zwiększenie dostępu do Internetu szansą wszechstronnego rozwoju mieszkańców Gminy Płońsk - III etap".*
- 2. **Realizatorze Projektu**  należy przez to rozumieć Gminę Płońsk.
- 3. **Grupie docelowej** należy przez to rozumieć grupy (osoby, instytucje, grupy społeczne bezpośrednio korzystające z pomocy) spełniające warunki Działania 8.3. ,,Przeciwdziałanie wykluczeniu cyfrowemu - eInclusion" Programu Operacyjnego Innowacyjna Gospodarka 2007-2013.
- 4. **Gospodarstwie domowym** należy przez to rozumieć zespół osób spokrewnionych lub niespokrewnionych, mieszkających razem i wspólnie utrzymujących się (definicja wg Głównego Urzędu Statystycznego).
- 5. **Beneficjencie Ostatecznym**  należy przez to rozumieć osobę zakwalifikowaną do uczestnictwa w Projekcie, korzystającą ze wsparcia oferowanego w ramach Projektu.
- 6. **Ubiegającym się**  należy rozumieć przez to osobę, która zadeklarowała chęć udziału w Projekcie poprzez złożenie odpowiedniego Formularza Zgłoszeniowego, jednak nie została jeszcze zakwalifikowana do udziału w nim.

## § 3

- 1. Projekt *"Zwiększenie dostępu do Internetu szansą wszechstronnego rozwoju mieszkańców Gminy Płońsk - III etap"* realizowany jest przez Gminę Płońsk w ramach Programu Operacyjnego Innowacyjna Gospodarka, Oś priorytetowa 8 "Społeczeństwo informacyjne zwiększanie innowacyjności gospodarki", Działanie 8.3 "Przeciwdziałanie wykluczeniu cyfrowemu - eInclusion".
- 2. Celem Projektu jest zapewnienie dostępu do Internetu dla 100 gospodarstw domowych, w tym osoby niepełnosprawne oraz osoby z grupy 50+ (1 zestaw komputerowy dla jednego gospodarstwa domowego) oraz 12 instytucji (8 świetlic wiejskich, 3 szkoły oraz Gminna Biblioteka Publiczna) z terenu gminy Płońsk zagrożonych wykluczeniem cyfrowym z powodu trudnej sytuacji materialnej.
- 3. Powyższy cel zostanie zrealizowany poprzez:
	- a) Wyposażenie 100 gospodarstw domowych z terenu gminy Płońsk w sprzęt komputerowy wraz z niezbędnym oprogramowaniem oraz zapewnienie im bezpłatnego dostępu do Internetu w okresie realizacji Projektu a także przez 5 lat trwałości Projektu.
	- b) Wyposażenie w sprzęt komputerowy wraz z niezbędnym oprogramowaniem i dostępem do Internetu oraz w drukarki laserowe, w ramach prowadzonych działań koordynacyjnych, 12 jednostek podległych realizatorowi Projektu, tj. 8 świetlic

wiejskich, 3 szkół oraz Gminnej Biblioteki Publicznej, w których powstaną ogólnodostępne stanowiska komputerowe z dostępem do Internetu.

- c) Dodatkowo, w ramach promocji Projektu:
	- wyposażenie 100 gospodarstw domowych i 12 instytucji w pamięć USB oraz zestawy biurkowe (notes + długopis);
	- wyposażenie dla dzieci i młodzieży z bardzo dobrymi wynikami w nauce w plecaki;
	- wyposażenie dla osób niepełnosprawnych i osób z grupy 50+ oraz osób znajdujących się w trudnej sytuacji materialnej w teczki.
- 4. Biuro Projektu mieści się w budynku Urzędu Gminy w Płońsku, ul. 19-go Stycznia 39, 09-100 Płońsk, pok. 5, tel. (23) 662-56-89 w. 47.

## **Grupy docelowe**

#### §4

- 1. Ubiegający się o udział w Projekcie muszą spełniać łącznie następujące warunki:
	- a) muszą być zameldowani na terenie gminy Płońsk na pobyt stały lub czasowy trwający ponad 3 miesiące i jednocześnie zamieszkiwać na terenie gminy Płońsk.
	- b) nie mogą posiadać komputera i dostępu do Internetu.
- 2. Do ubiegania się o udział w Projekcie uprawnione są osoby z następujących grup docelowych:
	- a) Gospodarstwa domowe spełniające kryteria dochodowe upoważniające do otrzymania wsparcia w ramach systemu pomocy społecznej;
	- b) Gospodarstwa domowe spełniające kryteria dochodowe upoważniające do otrzymania wsparcia w ramach systemu świadczeń rodzinnych;
	- c) Osoby niepełnosprawne ze znacznym lub umiarkowanym stopniem niepełnosprawności lub z orzeczeniem równoważnym;
	- d) Osoby z grupy 50+, których przeciętny miesięczny dochód na osobę w rodzinie (rodzinie definiowanej zgodnie z art. 3 pkt. 16 ustawy z dnia 28 listopada 2003r. o świadczeniach rodzinnych Dz. U. z 2003r. poz. 1456) nie przekracza kwoty najniższych gwarantowanych świadczeń emerytalno-rentowych ogłaszanych komunikatem w Monitorze Polskim przez Prezesa GUS, tj. 844,45 zł brutto;
	- e) Dzieci i młodzież ucząca się z bardzo dobrymi wynikami w nauce, z rodzin których przeciętny miesięczny dochód opodatkowany na osobę w rodzinie w 2013r. był niższy niż aktualny roczny wskaźnik, tj. 1 270,00 zł.

#### **Warunki uczestnictwa w Projekcie**

## §5

- 1. W Projekcie weźmie udział 100 gospodarstw domowych z terenu gminy Płońsk zamieszkiwanych w miejscu będącym w zasięgu dostępu do Internetu.
- 2. Ubiegającym się o udział w Projekcie może być wyłącznie jedna osoba z danego gospodarstwa domowego spełniająca kryteria rekrutacji.
- 3. W przypadku zgłoszenia się więcej niż przewidziana w Projekcie liczba osób, o udziale w Projekcie będzie decydować punktacja przyznawana według następujących zasad:
	- a) Osoba niepełnosprawna w gospodarstwie domowym 10 pkt.;
	- b) Liczba dzieci w gospodarstwie domowym:
		- 1 dziecko 2 pkt.,
		- 2 dzieci 4 pkt.,
		- 3 i więcej 8 pkt.,
- c) Osoba z grupy  $50+ 8$  pkt.;
- d) Średnia ocen na koniec ubiegłego roku szkolnego spośród dzieci i młodzieży uczącej się w danym gospodarstwie domowym:
	- średnia równa i wyższa niż 5.0 8 pkt.,
	- średnia równa i wyższa niż 4.0 4 pkt.;
- e) rodzic samotnie wychowujący dziecko/i w danym gospodarstwie domowym - 4 pkt.,
- f) długotrwała choroba jednego z członków gospodarstwa domowego 4 pkt.
- 4. W przypadku uzyskania jednakowej liczby punktów, o wyborze zadecyduje termin złożenia formularza rekrutacyjnego.

# **Proces rekrutacji**

§ 6

- 1. Nabór do Projektu ogłasza Zarządzeniem Wójt Gminy Płońsk w II kwartale 2014 r.
- 2. Nabór będzie prowadzony przez Komisję Weryfikacyjną powołaną Zarządzeniem Wójta Gminy Płońsk.
- 3. Informacja o ogłoszeniu naboru umieszczona zostanie na stronie internetowej Gminy Płońsk [\(www.ugplonsk.bip.org.pl\)](http://www.ugplonsk.pl/), w Gminnym Ośrodku Pomocy Społecznej, u sołtysów poszczególnych sołectw, u dyrektorów szkół.
- 4. Rekrutacja będzie prowadzona zgodnie z ustawą z dnia 29 sierpnia 1997r. o ochronie danych osobowych (Dz. U. z 2002r., Nr 101, poz. 926 z późn. zm.).
- 5. Nabór do Projektu będzie trwał 7 dni i w razie zgłoszenia się niewystarczającej liczby ubiegających się o udział w Projekcie, zostanie on przedłużony o dalsze 7 dni.
- 6. Dokumenty rekrutacyjne będą przyjmowane w siedzibie Urzędu Gminy w Płońsku, ul. 19 - go Stycznia 39:
	- dzieci i młodzież ucząca się z bardzo dobrymi wynikami w nauce blok B, Wydział Oświaty, Edukacji, Kultury, Kultury Fizycznej i Sportu;
	- osoby z pozostałych grup docelowych blok A, Wydział Rozwoju Gospodarczego i Spraw Społecznych, pok. 5.
- 7. Zgłoszenia do Projektu dokonuje pełnoletni mieszkaniec gminy Płońsk, rodzic lub opiekun prawny dziecka dostarczając dokumenty rekrutacyjne stanowiące załączniki do niniejszego regulaminu:
	- a) Deklarację Uczestnictwa w Projekcie (załącznik nr 1 do regulaminu);
	- b) Formularz Zgłoszeniowy (załącznik nr 2 do regulaminu);
	- c) Oświadczenie o dochodach netto oraz liczbie osób pozostających we wspólnym gospodarstwie (załącznik nr 3 do regulaminu);
	- d) Kserokopia dowodu osobistego oraz w przypadku osób posiadających tymczasowe zameldowanie kserokopię zaświadczenia o czasowym zameldowaniu;
	- e) Kserokopia orzeczenia o niepełnosprawności w stopniu umiarkowanym lub znacznym - jeśli dotyczy;
	- f) Świadectwa szkolne ukończenia szkoły za ostatni rok szkolny dzieci i młodzieży z bardzo dobrymi wynikami w nauce, wchodzących w skład danego gospodarstwa domowego - jeśli dotyczy;
	- g) Zaświadczenie od lekarza pierwszego kontaktu odnośnie długotrwałej choroby jednego z członków gospodarstwa domowego - jeśli dotyczy;
	- h) Zaświadczenie z Powiatowego Urzędu Pracy poświadczające fakt zarejestrowania danego członka gospodarstwa domowego jako osoby bezrobotnej;
- i) Zaświadczenie z Gminnego Ośrodka Pomocy Społecznej dot. osób korzystających ze środków pomocy społecznej lub wielkości pobierania zasiłków;
- j) Zaświadczenie z zakładu pracy o wysokości dochodów netto za ostatnie 3 miesiące ieśli dotyczy;
- k) Zaświadczenie o wielkości gospodarstwa rolnego lub nakaz płatniczy podatku rolnego - jeśli dotyczy;
- l) Odcinek renty lub emerytury z miesiąca poprzedzającego miesiąc złożenia formularza zgłoszeniowego - jeśli dotyczy;
- m) Oświadczenie, że samotnie wychowuje się dziecko jeśli dotyczy.
- 8. W przypadku, gdy złożone zgłoszenie jest niekompletne lub zostało niepoprawnie uzupełnione, kierownik projektu na miejscu lub pisemnie informuje o popełnionych błędach lub brakujących załącznikach wyznaczając 5-dniowy termin na uzupełnienia.
- 9. Każdy z Ubiegających się otrzyma potwierdzenie złożenia kompletnego formularza zgłoszeniowego, na którym określony zostanie numer identyfikacyjny Ubiegającego się, a później Beneficjent Ostateczny będzie identyfikowany tym numerem w obrocie publicznym.
- 10. Komisja Weryfikacyjna w trakcie weryfikacji złożonych dokumentów rekrutacyjnych może zażądać dodatkowych dokumentów.
- 11. W przypadku załączników jako kserokopie Komisja Weryfikacyjna może zażądać okazania oryginału dokumentu.
- 12. W razie wątpliwości, co do autentyczności danych podanych w Formularzu Zgłoszeniowym Wójt gminy Płońsk na wniosek przewodniczącego Komisji Weryfikującej zleca Gminnemu Ośrodkowi Pomocy Społecznej przeprowadzenie weryfikacji sytuacji bytowej Ubiegającego się.
- 13. Do Projektu mogą zostać zakwalifikowani wyłącznie Ubiegający się spełniający łącznie kryteria wymienione w § 4 ust. 1 i co najmniej jedno kryterium wymienione w § 4 ust. 2.
- 14. Komisja Weryfikacyjna w procesie oceny zweryfikuje zgłoszenia pod kątem kryteriów określonych w § 4.
- 15. W przypadku zgłoszenia się większej niż przewidziana w Projekcie liczba osób Komisja Weryfikacyjna dokona oceny wniosków przyznając im punktację według zasad określonych w § 5 ust. 3 i 4.
- 16. Komisja Weryfikująca posługuje się przy ocenianiu kartą oceny weryfikacyjnej po jednej do każdego zgłoszenia. Karta ta może być później udostępniona Ubiegającemu się, do wglądu w Biurze Projektu.
- 17. Komisja Weryfikacyjna kończy swoją pracę protokołem zawierającym listę 100 Beneficjentów Ostatecznych Projektu, listę rezerwową oraz listę Ubiegających się odrzuconych na etapie weryfikacji zgłoszeń.
- 18. Lista Beneficjentów zakwalifikowanych, niezakwalifikowanych i lista rezerwowa zostaną wywieszone na tablicy ogłoszeń Urzędu Gminy w Płońsku i na stronie internetowej [www.ugplonsk.bip.org.pl.](http://www.ugplonsk.pl/)
- 19. Od decyzji Komisji Weryfikacyjnej nie przysługuje odwołanie.
- 20. W przypadku rezygnacji, zakończenia lub wykluczenia z uczestnictwa w Projekcie na podstawie § 8 niniejszego Regulaminu Kierownik Projektu zarządza ponowną weryfikację kolejnego Ubiegającego się, będącego pierwszym w kolejności na liście rezerwowej.
- 21. Dokumentacja dotycząca procesu rekrutacji będzie przechowywana w Biurze Projektu.

## **Proces wdrażania projektu**

§ 7

- 1. Beneficjent ostateczny lub w przypadku osoby niepełnoletniej, rodzic bądź opiekun prawny, podpisze umowę użyczenia, w której zobowiąże się m.in. do:
	- a) Nieodpłatnego przyjęcia do użytkowania i korzystania zgodnie z przeznaczeniem sprzętu komputerowego wraz z oprogramowaniem i dostępem do Internetu przez okres realizacji Projektu tj. do 30 listopada 2015r. oraz przez 5 lat po zakończeniu realizacji Projektu, dodatkowo zobowiąże się do pokrywania kosztów energii elektrycznej koniecznej do pracy ww. komputerów;
	- b) Użytkowania przekazanego sprzętu zgodnie z obowiązującymi przepisami prawa i przyjęcia na siebie pełnej odpowiedzialności prawnej powstałej w wyniku działalności sprzecznej z przepisami prawa;
	- c) Dochowania należytej staranności w użytkowaniu powierzonego sprzętu, a w przypadku jego uszkodzenia lub zniszczenia wyrażenie zgody na dochodzenie przez Realizatora Projektu zwrotu kosztów koniecznych napraw lub zakupu nowego sprzętu;
	- d) Niezbywania i nieobciążania żadnym prawem otrzymanego sprzętu na rzecz osób trzecich, a w przypadku jego zbycia wyrażenie zgody na dochodzenie przez Realizatora Projektu zwrotu kosztów zakupu nowego sprzętu i przyjęcia na siebie pełnej odpowiedzialności prawnej powstałej w wyniku działalności sprzecznej z przepisami prawa;
	- e) Udostępniania sprzętu na żądanie Realizatora Projektu w celu jego modernizacji i przeprowadzania działań kontrolnych;
	- f) Natychmiastowego poinformowania Realizatora Projektu o utracie kwalifikowalności do udziału w Projekcie poprzez niespełnianie jakiegokolwiek kryterium określonego w § 4;
	- g) Uczestnictwa w szkoleniach związanych z nabyciem umiejętności obsługi komputera i korzystania z Internetu.
- 2. Przez cały okres trwania umowy właścicielem przekazanego sprzętu i oprogramowania pozostaje Gmina Płońsk.
- 3. Po upływie 5-letniego okresu trwałości Projektu sprzęt komputerowy wraz z oprogramowaniem będzie nieodpłatnie przekazany Beneficjentom Ostatecznym na własność.

# **Zasady rezygnacji, zakończenia lub wykluczenia z uczestnictwa w Projekcie**

- § 8
- 1. Rezygnacja z uczestnictwa w Projekcie w trakcie jego trwania jest możliwa tylko w przypadku wystąpienia ważnych okoliczności, które uniemożliwiają dalszy udział Beneficjenta Ostatecznego w Projekcie.
- 2. Rezygnacja z udziału w Projekcie powinna mieć formę pisemnego oświadczenia i zawierać powód rezygnacji.
- 3. Beneficjent Ostateczny kończy udział w Projekcie w przypadku, gdy w czasie jego trwania przestanie spełniać warunki określone w § 4. W sytuacji zaistnienia takich zmian Beneficjent Ostateczny jest zobowiązany niezwłocznie powiadomić o nich personel Projektu w formie pisemnego oświadczenia.
- 4. Beneficjent Ostateczny zostanie wykluczony z uczestnictwa w Projekcie w przypadku stwierdzenia nieprzestrzegania zobowiązań określonych Regulaminu rekrutacji i uczestnictwa w Projekcie, Deklaracji Uczestnictwa lub Umowie Użyczenia.
- 5. W przypadku rezygnacji, zakończenia lub wykluczenia Beneficjent Ostateczny zobowiązuje się do zwrotu otrzymanego sprzętu w stanie nie gorszym niż zużycie wynikające z jego prawidłowej eksploatacji.
- 6. W przypadku rezygnacji, zakończenia lub wykluczenia Beneficjenta Ostatecznego z udziału w Projekcie w jego miejsce wchodzi kolejny Ubiegający się z listy rezerwowej.

# **Pozostałe postanowienia**

§9

- 1. Regulamin obowiązuje od dnia jego ogłoszenia Zarządzeniem Wójta Gminy Płońsk w całym okresie realizacji Projektu oraz w 5-letnim okresie jego trwałości.
- 2. Realizator Projektu zastrzega sobie prawo do zmiany Regulaminu w każdym czasie.
- 3. Wszelkie zmiany Regulaminu wymagają formy pisemnej.
- 4. Od decyzji odmawiającej zakwalifikowania do udziału w Projekcie Ubiegającemu się nie przysługuje odwołanie.
- 5. Szczegóły dotyczące praw i obowiązków Beneficjenta Ostatecznego zostaną określone w Umowie Użyczenia.

Załączniki:

- 1. Deklaracja Uczestnictwa w Projekcie.
- 2. Formularz Zgłoszeniowy do Projektu
- 3. Oświadczenie o wysokości dochodów.